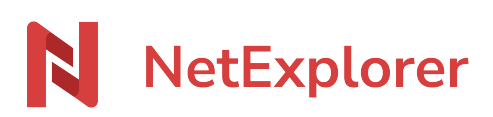

[Base de connaissances](https://support.netexplorer.fr/fr/kb) > [Plateforme Web NetExplorer](https://support.netexplorer.fr/fr/kb/plateforme-web-netexplorer) > [Problèmes et solutions](https://support.netexplorer.fr/fr/kb/probl-mes-et-solutions) > [Lenteurs](https://support.netexplorer.fr/fr/kb/articles/lenteurs-sur-votre-plateforme-ou-dans-netsync) [sur votre plateforme ou dans NetSync](https://support.netexplorer.fr/fr/kb/articles/lenteurs-sur-votre-plateforme-ou-dans-netsync)

## Lenteurs sur votre plateforme ou dans NetSync

Guilhem VERGON - 2023-12-27 - [Problèmes et solutions](https://support.netexplorer.fr/fr/kb/probl-mes-et-solutions)

Vous constatez des lenteurs sur votre plateforme. Par exemple, lorsque vous ouvrez un dossier sur votre plateforme, les vignettes prennent du temps pour s'afficher.

Si vous utilisez l'application NetSync, vous constatez que la synchronisation des dossiers n'est pas à jour et que l'application semble ne pas travailler. Vous avez peut-être des soucis dû à votre connexion internet.

## Un outil pour vous aider

Avant de nous contacter, nous vous proposons de tester votre connexion en utilisant l'outil [speedtest](https://www.nperf.com/fr/?sp=735) préconisé par NetExplorer.

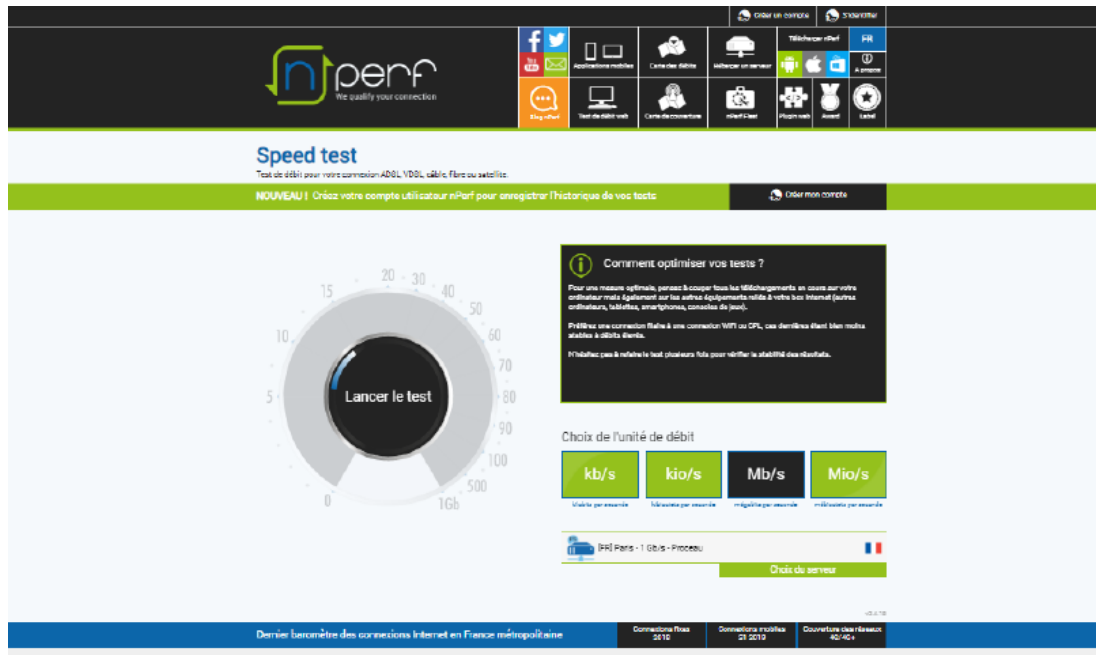

## Sélectionner **Lancer le test**

Vous obtiendrez vos débits descendant et montant ainsi que la latence de votre connexion.

Pour comparer avec les moyennes nationales et locales

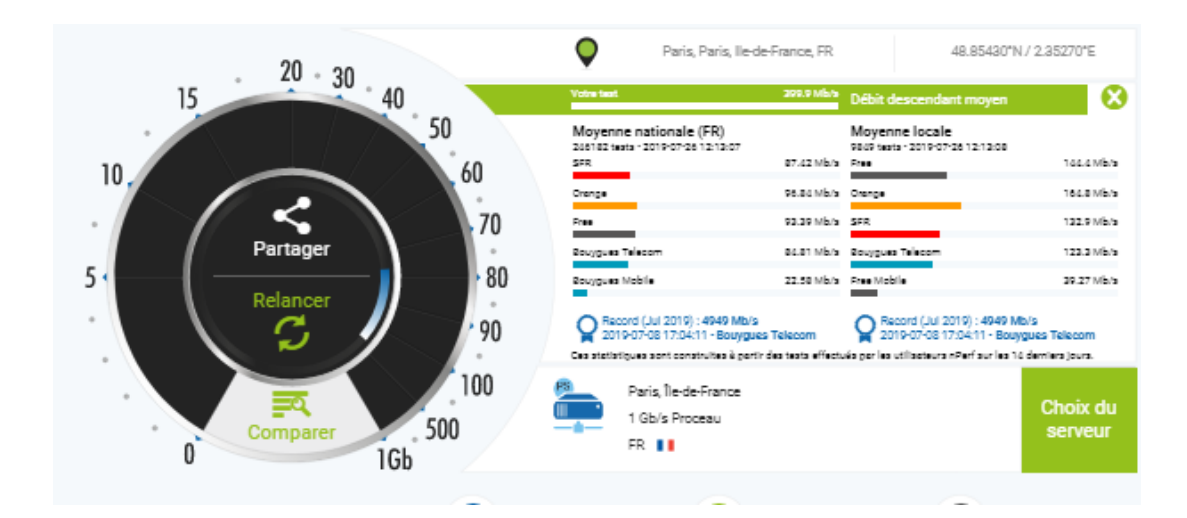

## Sélectionner **Comparer**

Vous obtiendrez les moyennes et vous pourrez comparer vos débits.